# Paket dan Import

Oleh:Mike Yuliana PENS-ITS

## Tujuan

- $\mathbb{R}^3$ **Pengantar paket**
- Mendeklarasikan Paket
- $\mathbb{R}^3$ Menggunakan Import

#### Pengantar Paket

Sejumlah kelas yang terkait pada java biasa dikelompokkan dalam sebuah unit yang disebut paket (package). Salah satu kelebihan paket adalah memungkinkan penentu kases bawaan (tanpa menyebut private, public, atau protected) pada variabel dan metode sehingga variabel atau metode tersebut dapat diakses oleh semua kelas yang terletak dalam satu paket.

#### Mendeklarasikan paket

Buatlah program alif.java pada direktori: D:\latjava\kelasku

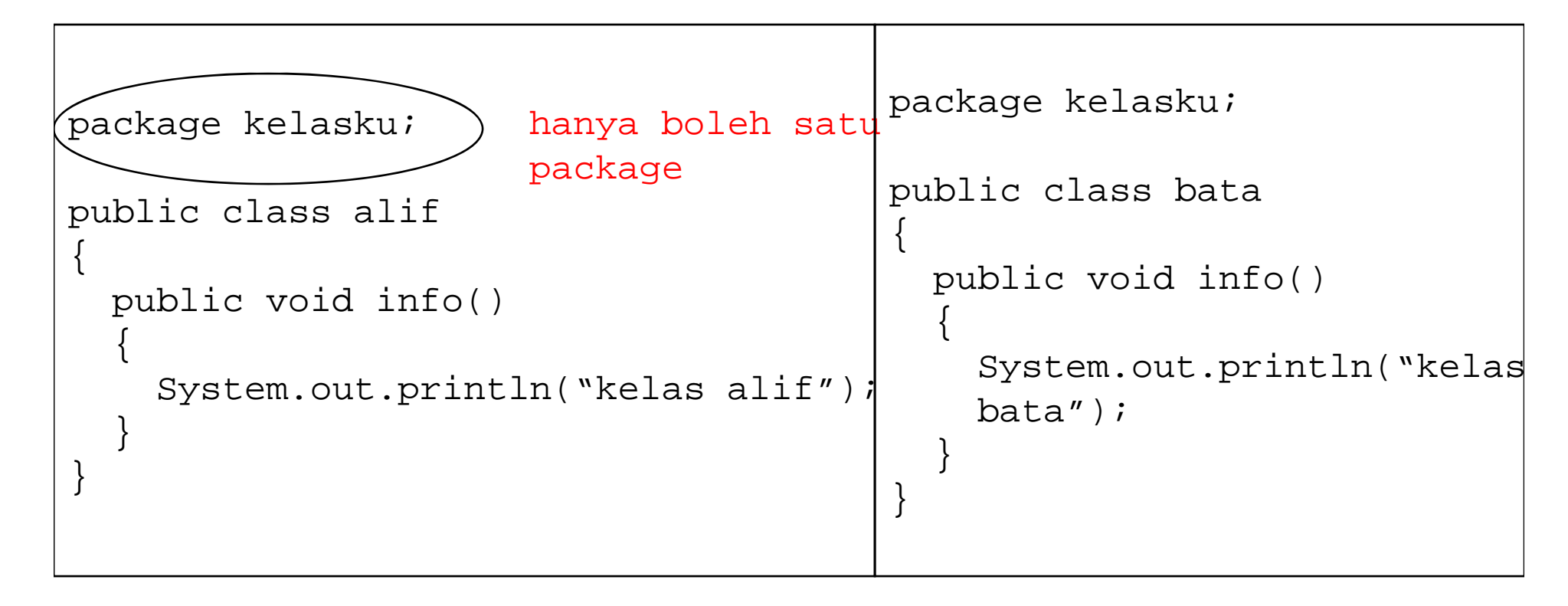

#### Gambaran Paket

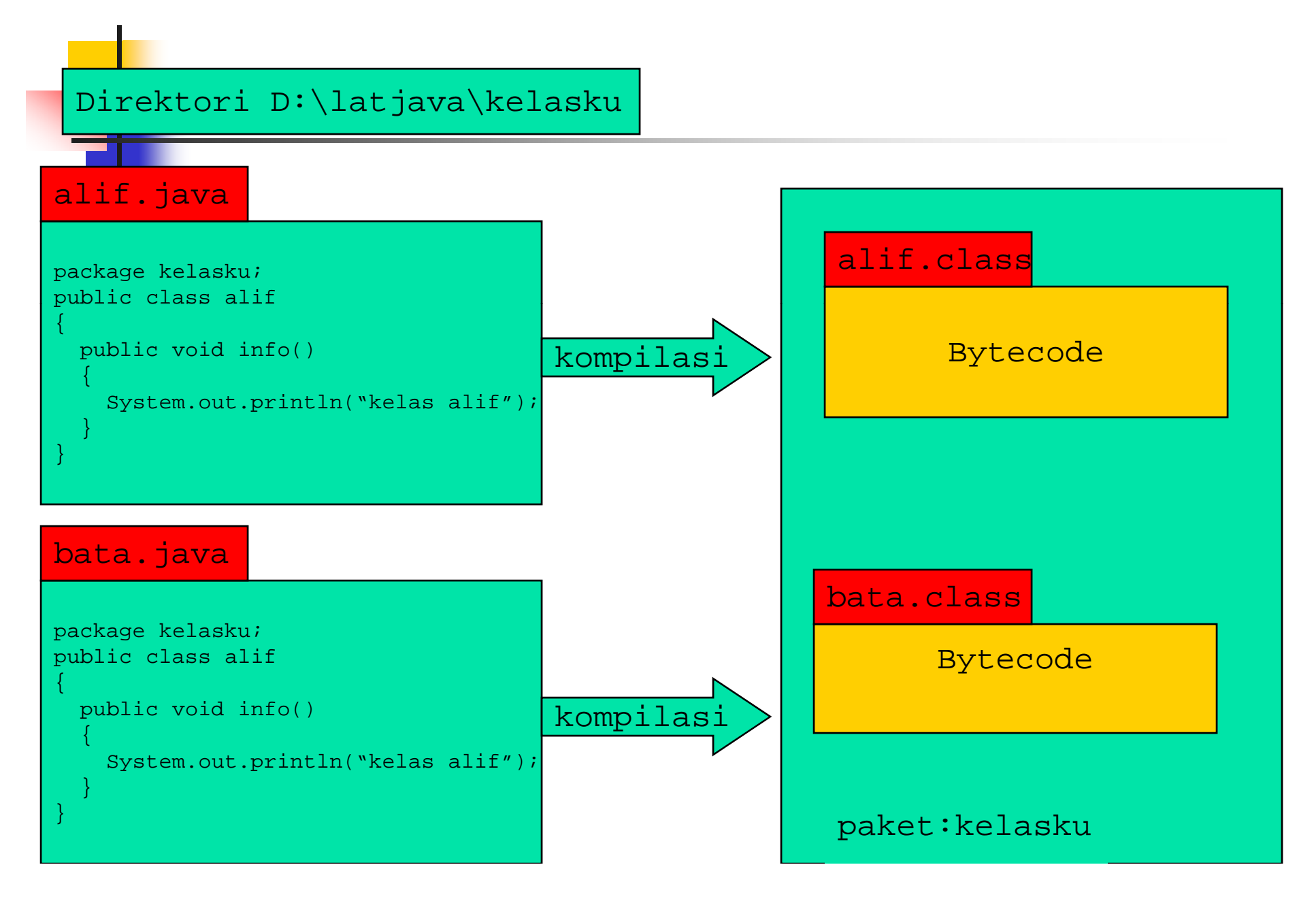

### Menggunakan Import

Pernyataan import merupakan mekanisme dalam program untuk mengakses kelas yang terdapat dalam suatu paket. Bentuk pernyataan:

import nama\_paket.nama\_kelas

```
import kelasku.alif;
<mark>im</mark>port kelasku.bata;
public class tespaket
\{public static void main(String args[])
   {
     alif obj1=new alif();
     obj1.info();
     bata obj2=new bata();
     obj2.info();
   }
}
```
Hasil: Kelas alif Kelas bata

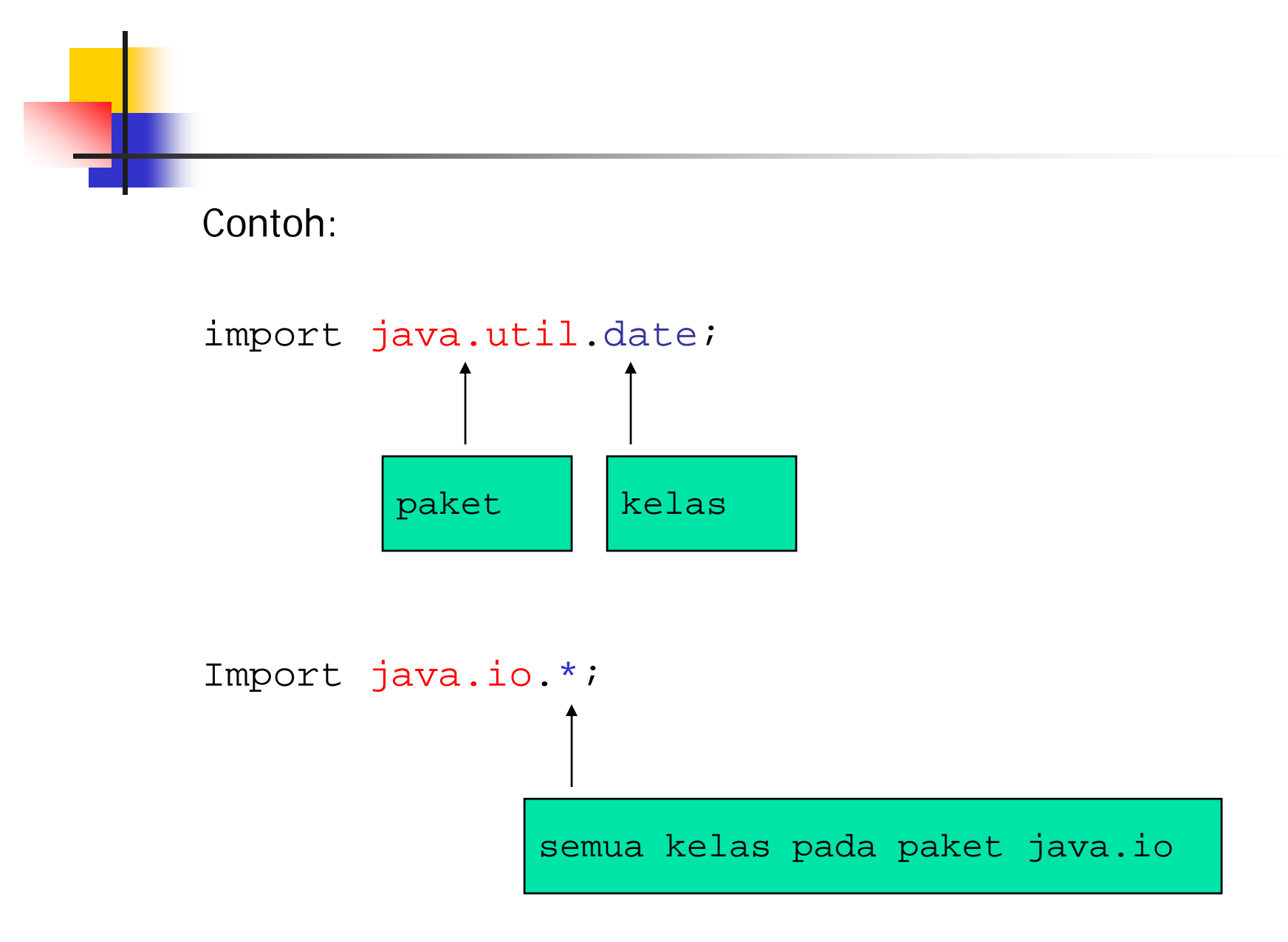